Adobe may be one of the larger software companies in the world. They produce programs that are useful to a lot of companies and individuals. They also produce programs that are useful to educational facilities and research institutions. Their software is generally well-regarded and comes with a lot of support. In a lot of cases, people that have purchased a program from Adobe have no problems installing it. Some of the software they produce, however, is targeted at advanced users. Their software is generally of high quality, but it is usually more expensive than software produced by other companies. If you do a lot of computer work, it is better to get a program that has more features. If you are not sure whether you need Adobe software or not, ask a friend or family member that uses Adobe software to recommend a program for you.

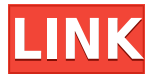

Lightroom 5 can export to multiple export options as well. It supports forward/backward compatibility of 7.3, 8.0, 8.1 and 8.2. Lightroom 5 also has the option to create a desktop sharpening tool for your output output formats. Adobe Photoshop, introduced back in 1990, continues to be one of the most popular desktop suites. Similar to Lightroom, Photoshop is can edit images from a plethora of digital cameras. The most used ones are the Adobe Creative Suite 3. It also comes with a neuro-based filter that can be applied to portrait photos. The Adobe Photoshop CS6 also includes a multi-stitch feature that is able to stitch portraits together. Adobe Photoshop CS6 & CS6 deepens the integration between the image editor and its other elements. Photoshop such as the Home tab on the main interface, the Help and Size options on the menu bar, and the media browser on the left, all respond to a click of the  $\mathcal K$  key on the keyboard or the contextual menu. You can control tools in the Hero Panel (shown in the attached image) with the keyboard shortcut. It also offers a new ability to check your colors for misty or over-saturated images. You can also easily remove haze from images using the one-click Remove What You See technique. The new phong shadow technology, called "photonshadow", reduces luminosity with individual photons to produce a more realistic effect. The technology reduces interference from emitted light as it passes through the subject. I'll never forget when I first saw the top-ranked photo editing pro software. It was really impressed. I used it for a long time, and was very impressed with the software. But now, I'm not using it. At that time, I like to be able to enjoy the graphics editing software. More recently, I saw that I am not the only one. There are many content providers are now making photo editing software more popular than Photoshop.

## **Download Photoshop CCCracked {{ updAte }} 2022**

Photoshop Camera will bring all of the latest and greatest features people associate with Photoshop

and make them accessible on any device, with any phone, whether the person is connected to a fast Wi-Fi network or an LTE cell connection. "Photoshop Camera app is a lightweight solution for Webbased photography," said Jason Brimhall, product manager for Photoshop. "We set out to mimic the Photoshop experience without being a Photoshop application. Adobe Photoshop Camera is the first product of our Creative Cloud subscription that combines both our flagship desktop software and our cloud service to help photographers share their creative work and content easily." "Photoshop Camera is a natural evolution of Adobe Photoshop," said Inbal Glazer, vice president of Photoshop. "We will continue to build on what we're doing with Photoshop in our Creative Cloud Services to help photographers make beautiful pictures and explain how they get there, all from a mobile phone. We want to empower our users and artists to express their creativity in the moments it happens, be it watercolors on a canvas or a wedding photograph. The creative possibilities are endless, and now you can gain access to your photos in even more ways." Although the Web is emerging as the main hardware target for working with Photoshop , we definitely see being able to work on photos using Photoshop on a phone as an important differentiator and offering with a beautiful user experience over other photo-editing platforms." e3d0a04c9c

## **Photoshop CCWith Product Key 64 Bits 2023**

New this year is the introduction of the Photoshop Creative Cloud. If you're a graphic designer, the Photoshop Creative Cloud includes unlimited cloud storage, access to dozens of new apps that help you make more, and a whole lot more. The Photoshop Creative Cloud also lets you access all of your artwork up to the previous minute and comes with Adobe's unparalleled licensing and pricing structure. Designers love the simplicity and power that Adobe's smart filters can bring to an image. By integrating the power of Photoshop with the freedom of the artistic world, you can now bring your RAW files straight to Photoshop for a fast and easy finish. This tool alone can save you untold hours of time, and you may decide that the future is a filter-driven explosion in creativity. Adobe's new photo tool is designed for beginners, offering an easy way to switch rapidly between available filters, starting with the aptly named "Filter Gallery." It's also designed to be a familiar and comfortable interface for the casual user, with pre-selected options based on compatibility with nonphotography devices. For designers who want to work offline but don't want to succumb to the internet's digital addiction, you can still use Photoshop. Even if you don't use the cloud, you can save your designs locally via the Creative Cloud. Imagine having a giant version of your favorite photo editor made available to you on your phone. It just works out of the box and has intuitive tools to work with. Now you can edit photos and other image files, with the powerful tools that are available on your iPhone or iPad, all from your mobile device. It offers great elements of editing, a great photo viewer and a powerful drawing tool. In short, it's phone mail from the future.

download photoshop express full apk download photoshop brush effects download photoshop elements 2019 free how to download adobe photoshop elements 2019 download adobe photoshop elements 2019 mac photoshop 7 zip file download photoshop png effect zip file download photoshop png file download zip photoshop background images hd zip file download download adobe photoshop for pc setup

"New languages will be added to the next generation of Photoshop features, as well as exciting introduction of hardware-accelerated video editing and non-destructive photo styling updates. We will continue to bring demand-based features directly from our customers. No longer will you have to preview next version in Photoshop before you can get it in your hands: we're now building it right into the product. We're also working directly with the broader web community to understand how our graphics design tools are being used on the web, and how they are a part of the future of the web. We'll make sure that the web and its designers are front and center in this new constellation of product, when it launches. Finally, we're moving our product to finish early and move out with the highest quality. We will expose additional features teams throughout the year to help them fulfill existing customer requests, as well as introduce new ones. We will also have even faster cadence between the opportunity for development, preview in the new features and the ability for people to get it in their hands." As part of the 2017 product launch, the focus had been on "[making] layers more useful by bringing them into our main creative workflows, and improving our tools for working with images in the browser." "The most exciting thing for us is the opportunity to use the web community to change the world in fundamentally new ways. With the creation of the Creative Cloud, we give the web community an unprecedented opportunity to make its mark on the world of digital media — to create, collaborate and inspire even as we listen and learn along the way. We want all

our users to feel that they're an integral part of the process, and all the work is in the open. We're putting our best creative minds on a full year of work to get more out of the web than ever before, and teach the world about what it can do. It's going to be a transformative year of creativity. We can't wait to show you."

There are many different ways to edit an image. You can work with selections, masks, channels, curves, levels, paint, and adjustment layers. The following sections describe these other types of layers. A channel layer is a type of layer that doesn't contain any material, such as a paint or adjustment layer. When you create a new layer, you can label it as either a mask or a channel layer. To create a channel layer, type **/C**. The next section explains how to use mask layers. Path layers replicate traditional vector-based illustration, such as the illustration an artist might draw or paint in a vector-based application. You can create paths with the pen tool, which is found in the toolbox at the bottom of the screen. You can also create paths by dragging paths or images into the path area that's located between the pencil tool and the eraser tool. If you create a new layer, you can choose from three mask types: None, Source-In, and Destination-Out. To create a new mask, type **/Mn** or press **Option-N**. With a mask layer, you can perform image-editing operations on an image. A mask layer can only be modified using masking tools, but it can contain many different objects. For example, you can apply a mask to a foreground object in a photo or to make adjustments to a selection. Initially, you can use the eraser tool to remove parts of the mask, such as a black hole in the center of a star or a bright patch of color. Different mask types are classified as follows:

<https://zeno.fm/radio/native-instruments-battery-3-free-download-crack-for-windows> <https://zeno.fm/radio/codigo-de-activacion-para-remo-recoverl> <https://zeno.fm/radio/probabilidad-y-estadistica-para-ingenieros-miller-y-freund-pdf> <https://zeno.fm/radio/mr-prepper-torrent-download-patch> <https://zeno.fm/radio/biblia-de-estudio-arcoiris-pdf-pdf-downloads-torrent> <https://zeno.fm/radio/stronghold-2-v1-0-trainer> <https://zeno.fm/radio/descargar-solucionario-del-libro-de-ingenieria-industrial-de-niebel-rapidshare> <https://zeno.fm/radio/go-kart-go-turbo-download-pc> <https://zeno.fm/radio/avatar-friday-patcher-v1-1> <https://zeno.fm/radio/crack-no-cd-harry-potter-y-el-misterio-del-principe-megaupload> <https://zeno.fm/radio/coppercam-crack> <https://zeno.fm/radio/the-hunter-em-hack> <https://zeno.fm/radio/the-hunter-activation-code-generator>

Files are the basic and most important part of any project. When it comes to files, Adobe Research gives a perfect solution for designers. It is very helpful when it comes to designing brochures, websites, ebooks or mobile applications. Adobe Research shared these files with the colleagues for their convenience. Some of the files are as follows:

- 1. Uploading a file by illustrationboard *[ Uploading a file by illustrationboard ]*
- 2. Importing a file type *[ Importing a file type ]*
- 3. Illustration boards *[ Illustration boards ]*
- 4. Color books *[ Color books ]*
- 5. Creative Cloud files *[ Creative Cloud files ]*

Almost all the designers and online resources claim that *site builder* is the best tool to create a

website. However, it looks like the whole world is searching for more, they want to expand and they want to achieve more. The purpose of the most used tools are to enhance the website functionality. It is now possible to build a website with no prior knowledge or skills with a *Site Builder* tool, that has no coding skills. The following are the tools; Bringing the iPad into the editorial workflow has never been easier. Photoshop for iPad is the graphic editor's best friend, as it eliminates the need to carry devices. The iPad app allows all creative tasks from photo editing and retouching to photo color adjustment, and with high-resolution graphics and the same ease of use the iOS platform offers, photo editing on an iPad is the ideal scenario for mobile editorial.

[https://www.divinejoyyoga.com/2023/01/02/adobe-photoshop-2021-version-22-4-2-download-free-seri](https://www.divinejoyyoga.com/2023/01/02/adobe-photoshop-2021-version-22-4-2-download-free-serial-key-license-key-x64-hot-2022/) [al-key-license-key-x64-hot-2022/](https://www.divinejoyyoga.com/2023/01/02/adobe-photoshop-2021-version-22-4-2-download-free-serial-key-license-key-x64-hot-2022/)

<https://www.imoc.cc/wp-content/uploads/2023/01/kamque.pdf>

<https://ayusya.in/adobe-photoshop-cc-2019-highly-compressed-download-free-full-version-install/> <http://8848pictures.com/?p=21985>

[https://turn-key.consulting/2023/01/02/adobe-photoshop-cs6-download-free-hacked-torrent-for-windo](https://turn-key.consulting/2023/01/02/adobe-photoshop-cs6-download-free-hacked-torrent-for-windows-latest-update-2023/) [ws-latest-update-2023/](https://turn-key.consulting/2023/01/02/adobe-photoshop-cs6-download-free-hacked-torrent-for-windows-latest-update-2023/)

<https://immobiliarelariviera.com/wp-content/uploads/2023/01/edreunyt.pdf>

[https://ameppa.org/2023/01/02/photoshop-cc-2015-version-18-download-free-product-key-full-latest-v](https://ameppa.org/2023/01/02/photoshop-cc-2015-version-18-download-free-product-key-full-latest-version-2023/) [ersion-2023/](https://ameppa.org/2023/01/02/photoshop-cc-2015-version-18-download-free-product-key-full-latest-version-2023/)

[https://explorerea.com/wp-content/uploads/2023/01/Adobe\\_Photoshop\\_2021\\_Version\\_2241\\_Crack\\_Ac](https://explorerea.com/wp-content/uploads/2023/01/Adobe_Photoshop_2021_Version_2241_Crack_Activation_Code_Windows_1011__Hot__2022.pdf) tivation Code Windows 1011 Hot 2022.pdf

[https://customaffiliations.com/wp-content/uploads/2023/01/Download-Adobe-Photoshop-2021-Versio](https://customaffiliations.com/wp-content/uploads/2023/01/Download-Adobe-Photoshop-2021-Version-224-Serial-Number-3264bit-2023.pdf) [n-224-Serial-Number-3264bit-2023.pdf](https://customaffiliations.com/wp-content/uploads/2023/01/Download-Adobe-Photoshop-2021-Version-224-Serial-Number-3264bit-2023.pdf)

<https://medeniyetlerinikincidili.com/wp-content/uploads/2023/01/hanple.pdf>

<https://assetdefenseteam.com/wp-content/uploads/2023/01/delgran.pdf>

[https://limage.biz/photoshop-2021-version-22-5-1-download-free-patch-with-serial-key-pc-windows-x6](https://limage.biz/photoshop-2021-version-22-5-1-download-free-patch-with-serial-key-pc-windows-x64-new-2023/) [4-new-2023/](https://limage.biz/photoshop-2021-version-22-5-1-download-free-patch-with-serial-key-pc-windows-x64-new-2023/)

<https://buzau.org/wp-content/uploads/torrala.pdf>

<http://pacificgoods.net/wp-content/uploads/2023/01/hanysan.pdf>

[http://capabiliaexpertshub.com/photoshop-2021-version-22-3-1-with-full-keygen-win-mac-3264bit-life](http://capabiliaexpertshub.com/photoshop-2021-version-22-3-1-with-full-keygen-win-mac-3264bit-lifetime-release-2023/) [time-release-2023/](http://capabiliaexpertshub.com/photoshop-2021-version-22-3-1-with-full-keygen-win-mac-3264bit-lifetime-release-2023/)

[https://thetouringpandas.com/wp-content/uploads/2023/01/Download-Free-Pattern-Photoshop-UPD.p](https://thetouringpandas.com/wp-content/uploads/2023/01/Download-Free-Pattern-Photoshop-UPD.pdf) [df](https://thetouringpandas.com/wp-content/uploads/2023/01/Download-Free-Pattern-Photoshop-UPD.pdf)

<https://vendredeslivres.com/wp-content/uploads/2023/01/vgnulu.pdf>

<https://www.sfax.com.tn/wp-content/uploads/2023/01/zackwhat.pdf>

[https://mcchristianacademy.org/2023/01/02/adobe-photoshop-2022-license-key-full-activator-pc-wind](https://mcchristianacademy.org/2023/01/02/adobe-photoshop-2022-license-key-full-activator-pc-windows-64-bits-lifetime-release-2023/) [ows-64-bits-lifetime-release-2023/](https://mcchristianacademy.org/2023/01/02/adobe-photoshop-2022-license-key-full-activator-pc-windows-64-bits-lifetime-release-2023/)

<https://brandyallen.com/wp-content/uploads/2023/01/hanelod.pdf>

<http://le-jas-de-joucas.fr/en/adobe-photoshop-download-para-pc-link/>

<https://guest-bloggers.com/wp-content/uploads/padolwi.pdf>

<https://sc-designgroup.com/wp-content/uploads/2023/01/elodbat.pdf>

[https://gtsecurity.net/wp-content/uploads/2023/01/Download-Photoshop-CC-2015-Version-18-Activati](https://gtsecurity.net/wp-content/uploads/2023/01/Download-Photoshop-CC-2015-Version-18-Activation-Serial-Number-2022.pdf) [on-Serial-Number-2022.pdf](https://gtsecurity.net/wp-content/uploads/2023/01/Download-Photoshop-CC-2015-Version-18-Activation-Serial-Number-2022.pdf)

<https://www.noorhairblog.com/wp-content/uploads/2023/01/hunbre.pdf>

<http://berlin-property-partner.com/?p=75577>

[https://www.actdiscgolfclub.com/wp-content/uploads/2023/01/Adobe\\_Photoshop\\_2021\\_Version\\_2242.](https://www.actdiscgolfclub.com/wp-content/uploads/2023/01/Adobe_Photoshop_2021_Version_2242.pdf) [pdf](https://www.actdiscgolfclub.com/wp-content/uploads/2023/01/Adobe_Photoshop_2021_Version_2242.pdf)

<https://fonteexpress.com/2023/01/02/download-photoshop-cc-2015-full-crack-64-bit-kuyhaa-link/> [https://idakiss.com/wp-content/uploads/2023/01/Adobe\\_Photoshop\\_2021\\_Version\\_2243\\_\\_Download\\_F](https://idakiss.com/wp-content/uploads/2023/01/Adobe_Photoshop_2021_Version_2243__Download_Free_License_Key_For_Windows_2022.pdf) ree License Key For Windows 2022.pdf

<http://holger-schleiffer.de/?p=17393> <https://iyihabergazetesi.org/wp-content/uploads/2023/01/elmnewm.pdf> [https://parnianproteinpars.com/wp-content/uploads/2023/01/Photoshop-Shapes-Brushes-Download-F](https://parnianproteinpars.com/wp-content/uploads/2023/01/Photoshop-Shapes-Brushes-Download-Free.pdf) [ree.pdf](https://parnianproteinpars.com/wp-content/uploads/2023/01/Photoshop-Shapes-Brushes-Download-Free.pdf) <https://www.aspalumni.com/photoshop-psd-frames-free-download-hot/> <http://outsourcebookkeepingindia.com/wp-content/uploads/2023/01/vytapri.pdf> [https://www.academiahowards.com/wp-content/uploads/2023/01/Download-Photoshop-2021-Version-](https://www.academiahowards.com/wp-content/uploads/2023/01/Download-Photoshop-2021-Version-2201-Free-License-Key-Serial-Key-MacWin-2023.pdf)[2201-Free-License-Key-Serial-Key-MacWin-2023.pdf](https://www.academiahowards.com/wp-content/uploads/2023/01/Download-Photoshop-2021-Version-2201-Free-License-Key-Serial-Key-MacWin-2023.pdf) [https://executiverighthand.com/wp-content/uploads/2023/01/Photoshop\\_CS6\\_\\_Download\\_free\\_Torren](https://executiverighthand.com/wp-content/uploads/2023/01/Photoshop_CS6__Download_free_Torrent_Activation_Code_Activation_Key_Windows_1011_X64_2022.pdf) t Activation Code Activation Key Windows 1011 X64 2022.pdf [https://viajacomolocal.com/wp-content/uploads/2023/01/Photoshop-2021-Version-223-Download-With](https://viajacomolocal.com/wp-content/uploads/2023/01/Photoshop-2021-Version-223-Download-With-Keygen-Registration-Code-For-PC-3264bit-2023.pdf) [-Keygen-Registration-Code-For-PC-3264bit-2023.pdf](https://viajacomolocal.com/wp-content/uploads/2023/01/Photoshop-2021-Version-223-Download-With-Keygen-Registration-Code-For-PC-3264bit-2023.pdf) <https://studiolight.nl/wp-content/uploads/2023/01/rawlwyl.pdf> <https://libreriaguillermo.com/wp-content/uploads/2023/01/nealpepy.pdf> <http://reckruit.com/wp-content/uploads/2023/01/schmkei.pdf>

PSD and JPG files are extremely useful, and they define the quality and size of the content. Knowing how to open and work with those files will enable you to edit, repair, enhance, and manipulate them. The biggest feature of Adobe Photoshop which is available all over the world is the ability to edit images. Whether you are a professional graphic designer or a hobbyist, you can use this feature of Adobe Photoshop. It is known as Adobe Photoshop CC. Another feature which is in use in most of the computers is Adobe Photoshop Acrobat. When you open an existing file or a blank image, you can convert that to Adobe PDF format for easy usage. The document needs to be saved in Acrobat Pro or Acrobat Standard. More advanced features such as text or vector graphics can be used to add an even more realistic or professional look to this Adobe Photoshop. The quality of an image can be enhanced with the help of Adobe Photoshop. Before editing any image, ensure that the image is in a good quality with enough color resolution. If the image has less color resolution, it will not be easy to insert color into the image. Resize: Photoshop can decrease or increase the image resolution. You can adjust the resolution to 512 x 512 (just a small size), 4096 x 4096 (good for printing etc.), or greater than that to store the image files smaller in size. When the image is reduced, it will lose quality. It will take time to reduce the resolution to make it format compatible.